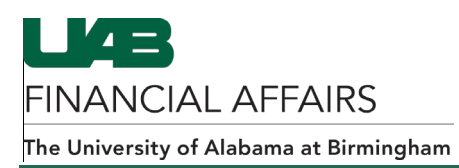

## **iProcurement: Creating GL Account & Object Code Combinations**

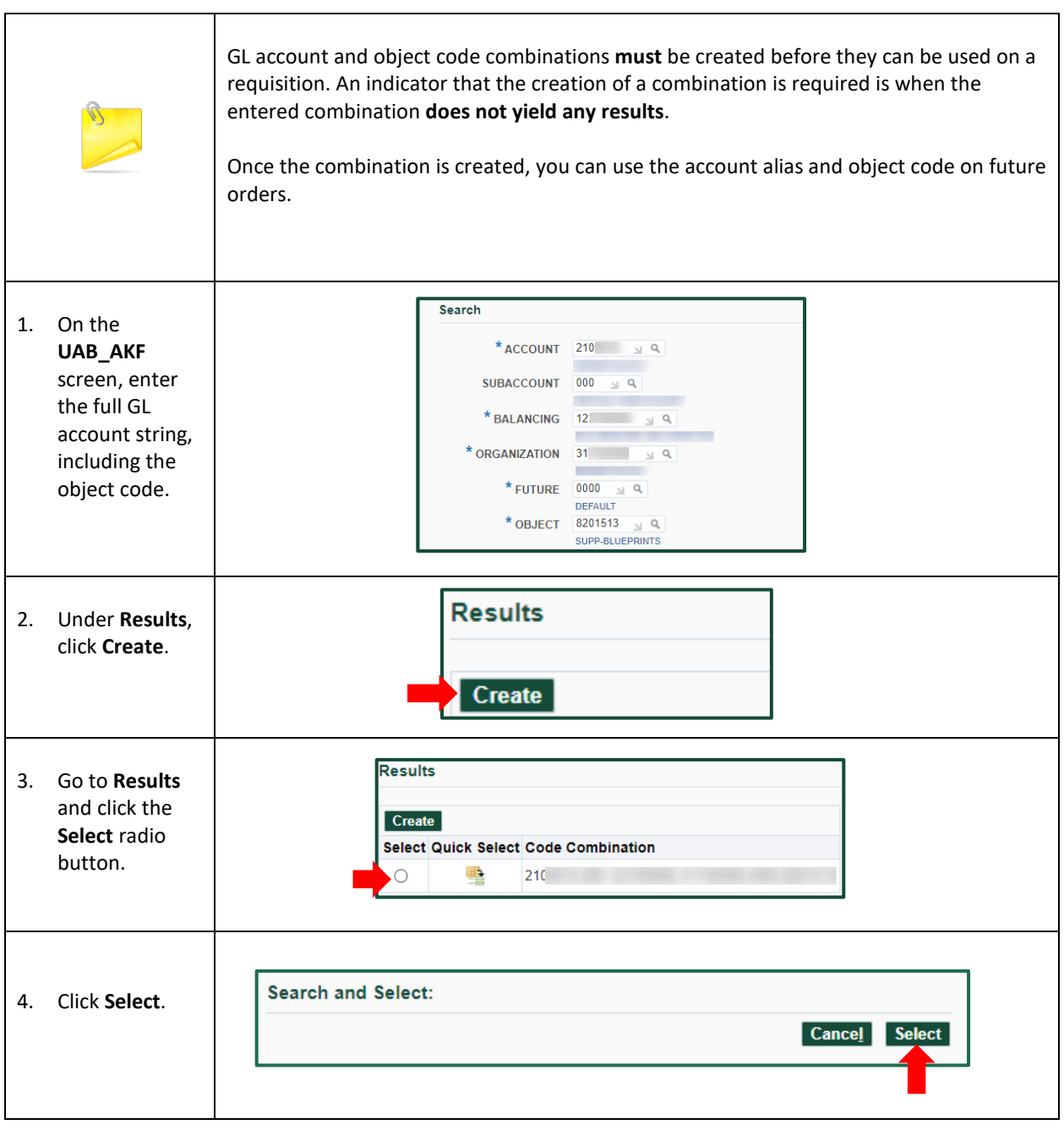